### 13. Jednoduchá lineární regrese

### 13.1. Motivace

Cíl regresní analýzy - popsat závislost hodnot veličiny Y na hodnotách veličiny X.

Nutnost vyřešení dvou problémů:

- a) jaký typ funkce se použije k popisu dané závislosti;
- b) jak se stanoví konkrétní parametry daného typu funkce?

## 13.2. Specifikace klasického modelu lineární regrese

 $Y = m(x; \beta_0, \beta_1, \ldots, \beta_n) + \varepsilon$ , kde

 $m(x; \beta_0, \beta_1, \ldots, \beta_n)$  - teoretická regresní funkce, která lineárně závisí na neznámých regresních parametrech  $\beta_0, \beta_1, ..., \beta_p$  a známých funkcích  $f_1(x), ..., f_p(x)$ , které již

neobsahují neznámé parametry, tj. m $(x; \beta_0, \beta_1, ..., \beta_p) = \sum_{i=1}^p \beta_i f_i(x)$ =  $\beta_0, \beta_1, ..., \beta_n$  =  $\sum \beta_i$ p  $j = 0$  $m(x; \beta_0, \beta_1, \ldots, \beta_p) = \sum \beta_j f_j(x)$ , přičemž  $f_0(x) \equiv 1$ .

Složka ε - náhodná odchylka .

Veličina Y - závisle proměnná (též vysvětlovaná) veličina.

Veličina X - nezávisle proměnná (též vysvětlující) veličina.

Pořídíme n dvojic pozorování  $(x_1, y_1), ..., (x_n, y_n)$ , pro  $i = 1, ..., n$  platí:

 $y_i = m(x_i;\beta_0,\beta_1,\ldots,\beta_n) + \varepsilon_i$ .

O náhodných odchylkách  $\varepsilon_1, \ldots, \varepsilon_n$  předpokládáme, že

- a)  $E(\varepsilon) = 0$  (odchylky nejsou systematické)
- b)  $D(\varepsilon_i) = \sigma^2 > 0$  (všechna pozorování jsou prováděna s touž přesností)
- c) C( $\varepsilon_i$ , $\varepsilon_j$ ) = 0 pro i  $\neq$  j(mezi náhodnými odchylkami neexistuje žádný lineární vztah)

d) 
$$
\varepsilon_i \sim N(0, \sigma^2)
$$
.

V tomto případě hovoříme o klasickém modelu lineární regrese.

## 13.3. Označení

 $b_0, b_1, \ldots, b_p$  - odhady regresních parametrů  $\beta_0, \beta_1, \ldots, \beta_p$  (nejčastěji je získáme metodou nejmenších čtverců, tj. z podmínky, že výraz

$$
\sum_{i=1}^{n} \left( y_i - \sum_{j=0}^{p} \beta_j f_j(x_i) \right)^2 nabývá svého minima pro  $\beta_j = b_j$ ,  $j = 0, 1, ..., p$ )  

$$
\hat{m}(x; b_0, ..., b_p) - empirická regresní funkce
$$
$$

$$
\hat{y}_i = \hat{m}(x_i; b_0, \dots, b_p) = \sum_{j=0}^p b_j f_j(x_i)
$$
-regresní odhad i-té hodnoty veličiny Y (i-tá

predikovaná hodnota veličiny Y)  $e_i = y_i - \hat{y}_i$  - i-té reziduum

$$
S_{E} = \sum_{i=1}^{n} (y_{i} - \hat{y}_{i})^{2} - \text{rezidualní součet čtverců}
$$
\n
$$
s^{2} = \frac{S_{E}}{n-p-1} - \text{odhad rozptylu } \sigma^{2}
$$
\n
$$
S_{R} = \sum_{i=1}^{n} (\hat{y}_{i} - m_{2})^{2} - \text{regresní součet čtverců } (m_{2} = \frac{1}{n} \sum_{i=1}^{n} y_{i})
$$
\n
$$
S_{T} = \sum_{i=1}^{n} (y_{i} - m_{2})^{2} - \text{celkový součet čtverců } (S_{T} = S_{R} + S_{E})
$$
\n
$$
ID^{2} = \frac{S_{R}}{S_{T}} = 1 - \frac{S_{E}}{S_{T}} - \text{index determinace } (0 \leq ID^{2} \leq 1)
$$
\n
$$
ID_{adj}^{2} = ID^{2} - \frac{(1 - ID^{2})p}{n - p - 1} - \text{adjustovaný index determinace}
$$

# 13.4. Maticový zápis klasického modelu lineární regrese

 $y = X\beta + \varepsilon$ , kde  $y = (y_1, \dots, y_n)$  - vektor pozorování závisle proměnné veličiny Y,  $(x_1)$  ...  $f_n(x_1)$  $(x_n)$  ...  $f_p(x_n)$  $\overline{\phantom{a}}$  $\overline{\phantom{a}}$ J  $\backslash$  $\mathbf{r}$  $\mathbf{I}$  $\mathbf{I}$ l ſ =  $1^{A_n}$ ,  $\cdots$   $1_p^{A_n}$  $1 \binom{n_1}{\cdots}$   $\cdots$   $\cdots$   $\cdots$ 1  $f_1(x_n)$  ...  $f_n(x)$ 1  $f_1(x_1)$  ...  $f_p(x)$  $\ddotsc$  $\cdots$   $\cdots$   $\cdots$  $\dddotsc$  $X = \begin{vmatrix} ... & ... & ... \end{vmatrix}$  regresní matice

(předpokládáme, že  $h(X) = p+1 > n$ )

 $\beta = (\beta_0, \beta_1, \dots, \beta_p)$  - vektor regresních parametrů,

 $\boldsymbol{\epsilon} = (\epsilon_1, ..., \epsilon_p)$  - vektor náhodných odchylek.

Podmínky (a) až (d) lze zkráceně zapsat ve tvaru  $\boldsymbol{\epsilon} \sim N_n(\boldsymbol{0}, \sigma^2 \mathbf{I}).$ 

Maticově zapsaná metoda nejmenších čtverců vede na rovnice

 $X'X\beta = X'y$  - systém normálních rovnic

 $\mathbf{b} = (\mathbf{X}^{\dagger} \mathbf{X})^{\dagger} \mathbf{X}^{\dagger} \mathbf{y} - \text{odhad vektoru } \boldsymbol{\beta}$  získaný metodou nejmenších čtverců  $\hat{y}$  = Xb – vektor regresních odhadů (vektor predikce)

 $e = y - \hat{y} - v$ ektor reziduí

Vlastnosti odhadu b:

- odhad **b** je lineární, neboť je vytvořen lineární kombinací pozorování  $y_1, \ldots, y_n$ s maticí vah  $(\mathbf{X}^{\prime}\mathbf{X})^{-1}\mathbf{X}^{\prime}$ ;

- odhad **b** je nestranný, neboť  $E(\mathbf{b}) = \beta$ ;

- odhad **b** má varianční matici var **b** =  $\sigma^2$ (**X'X**)<sup>-1</sup>;

- odhad  $\mathbf{b} \sim N_{p+1}(\beta, \sigma^2(\mathbf{X}^{\prime}\mathbf{X})^{-1})$  vzhledem k platnosti podmínky (d);

- pro odhad **b** platí  $Gaussova - Markovova věta$ : Odhad  $\mathbf{b} = (\mathbf{X'X})^{-1} \mathbf{X'y}$  je nejlepší nestranný lineární odhad vektoru β. (Nejlepší v tom smyslu, že rozdíl varianční matice libovolného jiného nestranného odhadu vektoru β a varianční matice odhadu b je matice pozitivně semidefinitní.)

#### 13.5. Intervaly spolehlivosti pro regresní parametry

 $s_{b_j} = s \sqrt{v_{jj}}$  - směrodatná chyba odhadu b<sub>j</sub>, kde v<sub>jj</sub> je j-tý diagonální prvek matice  $({\bf X}'{\bf X})^{-1}$ .

Pro  $j = 0, 1, ..., p$  statistika  $b_j$ j j  $j = S$ b T − β  $=\frac{0.1 - P_1}{1.00} \sim t(n-p-1)$ , tedy 100(1-  $\alpha$ )% interval spolehlivosti pro  $\beta_j$  má meze:  $b_j \pm t_{1-\alpha/2} (n-p-1)s_{b_j}$ .

## 13.6. Testování významnosti modelu jako celku (celkový F-test)

Na hladině významnosti α testujeme

 $H_0: (\beta_1,...,\beta_p)' = (0,...,0)'$  proti  $H_1: (\beta_1,...,\beta_p)' \neq (0,...,0)'$ .

(Nulová hypotéza říká, že dostačující je model konstanty.)

Testová statistika:  $F = \frac{S_R/P}{S_E/(n-p-1)}$  $F = \frac{S_R / p}{S_R / p}$ E R  $=\frac{B_R/P}{S_E/(n-p-1)}$  má rozložení F(p, n-p-1), pokud H<sub>0</sub> platí.

Kritický obor:  $W = \langle F_{1-\alpha}(p, n-p-1), \infty \rangle$ .

 $F ∈ W ⇒ H<sub>0</sub> zamítáme na hladině významnosti α.$ 

Výsledky F-testu zapisujeme do tabulky analýzy rozptylu:

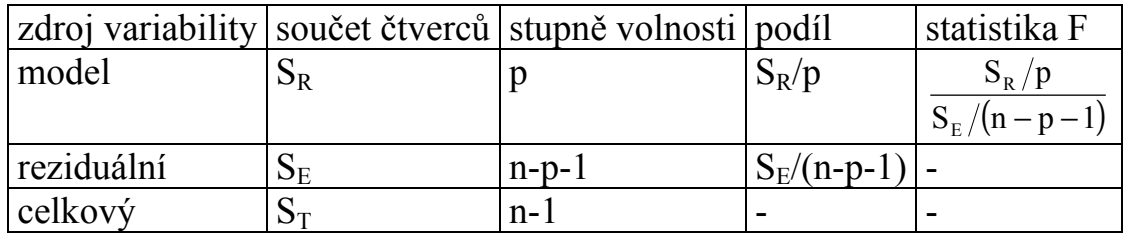

#### 13.7. Testování významnosti regresních parametrů (dílčí t-testy)

Na hladině významnosti α pro j = 0,1, ..., p testujeme hypotézu H<sub>0</sub>: β<sub>j</sub> = 0 proti H<sub>1</sub>: β<sub>j</sub>  $\neq$  0.

Testová statistika:  $b_j$ j  $j - s$  $T_i = \frac{b_i}{m}$  má rozložení t(n-p-1), pokud H<sub>0</sub> platí.

Kritický obor:  $W = \left(-\infty, -t_{1-\alpha/2}(n-p-1)\right) \cup \left(t_{1-\alpha/2}(n-p-1),\infty\right)$ .

 $T_i$  ∈ W  $\Rightarrow$  H<sub>0</sub> zamítáme na hladině významnosti α.

13.8. Příklad: U šesti obchodníků byla zjišťována poptávka po určitém druhu zboží loni (veličina X - v kusech) a letos (veličina Y - v kusech).

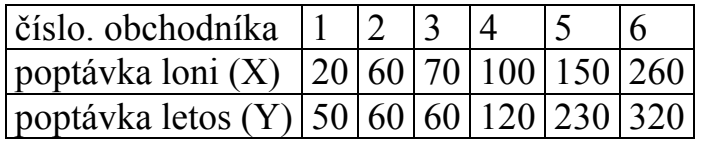

a) Orientačně ověřte předpoklad, že data pocházejí z dvourozměrného normálního rozložení. Vypočtěte výběrový koeficient korelace mezi X a Y, interpretujte jeho hodnotu a na hladině významnosti 0,05 testujte hypotézu, že X a Y jsou nezávislé náhodné veličiny.

b) Předpokládejte, že závislost letošní poptávky na loňské lze vystihnout regresní přímkou. Sestavte regresní matici, vypočtěte odhady regresních parametrů a napište rovnici regresní přímky. Interpretujte parametry regresní přímky.

c) Najděte odhad rozptylu, vypočtěte index determinace a interpretujte ho.

d) Najděte 95% intervaly spolehlivosti pro regresní parametry.

e) Na hladině významnosti 0,05 proveďte celkový F-test.

f) Na hladině významnosti 0,05 proveďte dílčí t-testy.

g) Vypočtěte regresní odhad letošní poptávky při loňské poptávce 110 kusů.

h) Nakreslete dvourozměrný tečkový diagram s proloženou regresní přímkou.

## Řešení:

ad a) Orientačně ověřte předpoklad, že data pocházejí z dvourozměrného normálního rozložení.

Vytvoříme dvourozměrný tečkový diagram s proloženou 95% elipsou konstantní hustoty pravděpodobnosti:

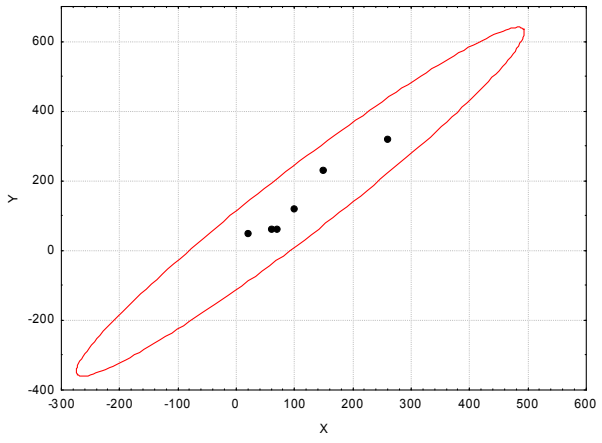

Ze vzhledu diagramu je patrné, že předpoklad dvourozměrné normality je oprávněný a že mezi loňskou a letošní poptávkou existuje vcelku silná přímá lineární závislost.

Vypočtěte výběrový koeficient korelace mezi X a Y, interpretujte jeho hodnotu a na hladině významnosti 0,05 testujte hypotézu, že X a Y jsou nezávislé náhodné veličiny.

Výpočtem zjistíme:  $r_{12} = 0.972$ , tedy mezi poptávkou loni a letos existuje velmi silná přímá lineární závislost.

Realizace testové statistiky: 
$$
t = \frac{r_{12}\sqrt{n-2}}{\sqrt{1-r_{12}^2}} = \frac{0.972\sqrt{6-2}}{\sqrt{1-0.972^2}} = 8.2695
$$
.

Kritický obor:

 ${\rm W}= (-\infty, -{\rm t}_{1-\alpha/2}(n-2))\cup \langle {\rm t}_{1-\alpha/2}(n-2), \infty )= (-\infty, -{\rm t}_{0,975}(4))\cup \langle {\rm t}_{0,975}(4), \infty )=$  $= (-\infty, -2, 7764\rangle \cup \langle 2, 7764, \infty)$ 

Testová statistika se realizuje v kritickém oboru, hypotézu o nezávislosti veličin X a Y tedy zamítáme na hladině významnosti 0,05.

ad b) Sestavíme regresní matici.

$$
\mathbf{X} = \begin{pmatrix} 1 & f_1(\mathbf{x}_1) & \dots & f_p(\mathbf{x}_1) \\ \dots & \dots & \dots & \dots \\ 1 & f_1(\mathbf{x}_n) & \dots & f_p(\mathbf{x}_n) \end{pmatrix}, \text{tedy } \mathbf{X} = \begin{pmatrix} 1 & 20 \\ 1 & 60 \\ 1 & 70 \\ 1 & 100 \\ 1 & 150 \\ 1 & 260 \end{pmatrix}.
$$

Podle vzorce  $\mathbf{b} = (\mathbf{X}^T \mathbf{X})^{-1} \mathbf{X}^T \mathbf{y}$  získáme odhady regresních parametrů. Nejprve vypočítáme matici

 $\mathbf{X'X} = \begin{bmatrix} 0 & 0 & 0 \\ 660 & 100000 \end{bmatrix}$ J  $\backslash$  $\overline{\phantom{a}}$  $\setminus$ ſ 660 109000  $\begin{bmatrix} 6 & 660 \\ 60 & 100000 \end{bmatrix}$ a k ní inverzní matici  $(X^{\prime}X)^{-1} = \begin{bmatrix} 0.499084 & -0.003022 \\ 0.003022 & 0.000027 \end{bmatrix}$ J  $\backslash$  $\overline{\phantom{a}}$  $\setminus$ ſ − − 0,000027  $0,499084 -0,003022$ . Dále získáme součin  $X'y = \begin{vmatrix} 0 & 0 \\ 1 & 28500 \end{vmatrix}$ J  $\backslash$  $\overline{\phantom{a}}$ L ſ 138500  $\left( \frac{840}{2560} \right)$ a nakonec vektor odhadů regresních parametrů:  $\mathbf{b} = \begin{bmatrix} 0.477964 & 0.003022 \\ 0.003022 & 0.000027 \end{bmatrix}$ J  $\backslash$  $\overline{\phantom{a}}$  $\setminus$ ſ − − 0,000027  $\begin{bmatrix} 0.499084 & -0.003022 \\ 0.003022 & 0.000027 \end{bmatrix}$   $\begin{bmatrix} 840 \\ 138500 \end{bmatrix}$ J  $\backslash$  $\overline{\phantom{a}}$ l ſ 138500  $\begin{pmatrix} 840 \\ 88500 \end{pmatrix} = \begin{pmatrix} 0.6868 \\ 1.2665 \end{pmatrix}$  $\overline{\phantom{a}}$  $\setminus$ ſ 1,2665  $0,6868$ 

Regresní přímka má tedy rovnici

 $y = 0,6868 + 1,2665$  x.

Znamená to, že při nulové loňské poptávce by letošní poptávka činila 0,6868 kusů a při zvýšení loňské poptávky o 10 kusů by se letošní poptávka zvedla o 12,665 kusů.

J  $\backslash$  ad c) Nyní vypočteme vektor regresních odhadů proměnné Y (vektor predikce):

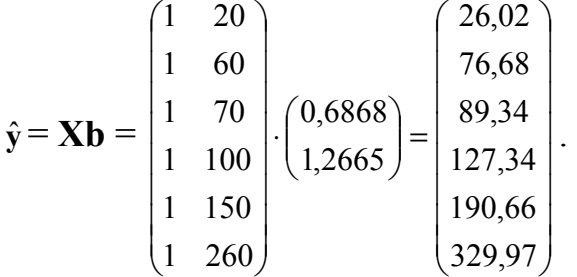

Stanovíme vektor reziduí:

$$
\mathbf{e} = \mathbf{y} - \hat{\mathbf{y}} = \begin{pmatrix} 50 \\ 60 \\ 60 \\ 120 \\ 230 \\ 320 \end{pmatrix} - \begin{pmatrix} 26,02 \\ 76,68 \\ 89,34 \\ 127,34 \\ 190,66 \\ 329,97 \end{pmatrix} = \begin{pmatrix} 23,98 \\ -16,68 \\ -29,34 \\ -7,34 \\ 39,34 \\ -9,97 \end{pmatrix}.
$$

Pomocí vektoru reziduí vypočteme reziduální součet čtverců:

$$
S_{E} = e^{2}e = (23,98 - 16,68 - 29,34 - 7,34 - 39,34 - 9,97).
$$
\n
$$
\begin{pmatrix}\n23,98 \\
-16,68 \\
-29,34 \\
-7,34 \\
39,34 \\
-9,97\n\end{pmatrix} = 3451,11.
$$

Odhad rozptylu:  $s^2 = \frac{S_E}{s} = \frac{3413,11}{s} = 853,78$  $6 - 1 - 1$ 3415,11  $n-p-1$  $s^2 = \frac{S_E}{s} = \frac{3415,11}{s} =$  $-1-$ =  $-p =\frac{S_E}{1}=\frac{3413,11}{6.1}$  = 853,78.

Dále potřebujeme celkový součet čtverců  $S_T = (\mathbf{v} - \mathbf{m}_2)'(\mathbf{v} - \mathbf{m}_2),$ kde  $m_2$  je sloupcový vektor typu nx1 složený z průměru m<sub>2</sub> závisle proměnné veličiny Y. V našem případě je m<sub>2</sub> = 140. Po dosazení do vzorce pro celkový součet čtverců tedy dostaneme

$$
S_{T} = (50-140, 60-140, 60-140, 120-140, 230-140, 320-140)
$$

$$
\begin{bmatrix} 50-140 \\ 60-140 \\ 120-140 \\ 230-140 \\ 320-140 \end{bmatrix} = 61800.
$$

(Celkový součet čtverců lze získat také tak, že výběrový rozptyl veličiny Y vynásobíme n-1:  $S_T = 5.12360 = 61800$ .) Regresní součet čtverců pak je:  $S_R = S_T - S_E = 61800 - 3451,11 = 58348,89$ . Index determinace:  $ID^2 = \frac{S_R}{S} = \frac{58348,89}{64000} = 0.9442$ .

$$
rac{1}{S_{\rm T}} = \frac{1}{\sqrt{61800}} =
$$

Znamená to, že variabilita hodnot závisle proměnné veličiny je z 94,42% vysvětlena regresní přímkou.

(V případě regresní přímky platí  $ID^2 = r_{12}^2$ . V našem případě bylo zjištěno, že  $r_{12}$  $= 0.972$ , tedy  $ID^2 = 0.9447$ .

ad d) Vypočteme směrodatné chyby odhadů regresních parametrů  $b_0$  a  $b_1$  podle vzorce  $s_{b_i} = s \sqrt{v_{jj}}$ , j = 0, 1, kde v<sub>ij</sub> je j-tý diagonální prvek matice  $(X'X)^{-1}$ :  $(X'X)^{-1} = \begin{bmatrix} 0.499084 & -0.003022 \\ 0.003022 & 0.000027 \end{bmatrix}$ J  $\backslash$  $\overline{\phantom{a}}$ l ſ − − 0,000027  $0,499084$   $-0,003022$ Přitom si uvědomíme, že v<sub>00</sub> = 0,499084, v<sub>11</sub> = 0,000027  $s_{b_0} = s \sqrt{v_{00}} = \sqrt{853,78 \cdot \sqrt{0,499084}} = 20,6424,$  $s_{b_1} = s \sqrt{v_{11}} = \sqrt{853,78 \cdot \sqrt{0,000027}} = 0,1532$ . Stanovíme meze 95% intervalů spolehlivosti pro regresní parametry  $\beta_0$  a  $\beta_1$ . K tomu slouží vzorec  $b_j \pm t_{1-\alpha/2} (n-p-1) s_{b_j}$ ,  $j = 0, 1$ . 95% interval spolehlivosti pro  $β_0$ :  $d = b_{0} - t_{0.975} (4) s_{b_{0}} = 0.6868 - 2.7764 \cdot 20.6424 = -56.63$  $h = b_0 + t_{0.975}(4) s_{b_0} = 0,6868 + 2,7764 \cdot 20,6424 = 58$ 

Znamená to, že  $-56,63 < \beta_0 < 58$  s pravděpodobností aspoň 0,95.

95% interval spolehlivosti pro β1:

 $d = b_1 - t_{0.975} (4) s_{b_1} = 1,2665 - 2,7764 \cdot 0,1532 = 0,841$ 

 $h = b_1 + t_{0.975} (4) s_{b_1} = 1,2665 + 2,7764 \cdot 0,1532 = 1,692$ 

Znamená to, že  $0,841 < \beta_1 < 1,692$  s pravděpodobností aspoň 0,95.

ad e) Provedení celkového F-testu: na hladině významnosti α = 0,05 testujeme H<sub>0</sub>: β<sub>1</sub> = 0 proti H<sub>1</sub>: β<sub>1</sub>  $\neq$  0.

Testová statistika  $F = \frac{B_R/P}{S_R/I} = \frac{36346,6371}{3415,11/(6-1)} = 68,384$  $3415,11/(6 - 1 - 1)$ 58348,89 1/  $S_E/(n-p-1)$  $F = \frac{S_R / p}{S_R / p}$ E  $\frac{R/P}{R} = \frac{30340,071}{2.041544/(6.4.4)}$  $-1-$ =  $-p =\frac{B_R/P}{C_R/(R-1)}=\frac{36346,6371}{244544/(C_R-1)}=68,384,$ kritický obor: W =  $\langle F_{1-\alpha} (p, n-p-1) \rangle \infty$  =  $\langle F_{0,95} (1,4) \rangle \infty$  =  $\langle 7,7086 \rangle \infty$ .

Protože se testová statistika realizuje v kritickém oboru, hypotézu o nevýznamnosti regresního parametru  $β_1$  (tj. směrnice regresní přímky) zamítáme na hladině významnosti 0,05. Výsledky testování významnosti modelu jako celku zapíšeme do tabulky ANOVA:

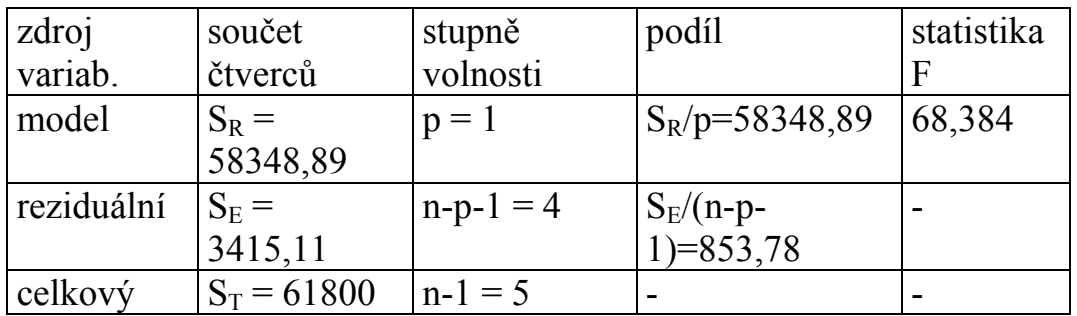

ad f) Provedení dílčích t-testů:

Na hladině významnosti  $\alpha = 0.05$  testujeme H<sub>0</sub>: β<sub>0</sub> = 0 proti H<sub>1</sub>: β<sub>0</sub> ≠ 0.

Testová statistika: 
$$
t_0 = \frac{b_0}{s_{b_0}} = \frac{0,6868}{20,6424} = 0,3327
$$
,

kritický obor:

$$
W = (-\infty, -t_{1-\alpha/2}(n-p-1)) \cup (t_{1-\alpha/2}(n-p-1), \infty) = (-\infty, -t_{0.975}(4)) \cup (t_{0.975}(4), \infty) =
$$
  
= (-\infty, -2.7764) \cup (2.7764, \infty)

Protože se testová statistika nerealizuje v kritickém oboru, hypotézu o nevýznamnosti regresního parametru  $\beta_0$  (tj. posunutí regresní přímky) nezamítáme na hladině významnosti 0,05.

Ke stejnému výsledku dospějeme, podíváme-li se na 95% interval spolehlivosti pro β<sub>0</sub>. Vypočítali jsme, že  $-56,63 < \beta_0 < 58$  s pravděpodobností aspoň 0,95. Protože tento interval obsahuje 0, hypotézu H<sub>0</sub>:  $\beta_0 = 0$  nezamítáme na hladině významnosti 0,05.

Na hladině významnosti  $\alpha$  = 0,05 testujeme H<sub>0</sub>: β<sub>1</sub> = 0 proti H<sub>1</sub>: β<sub>1</sub> ≠ 0.

Testová statistika: 
$$
t_1 = \frac{b_1}{s_{b_1}} = \frac{1,2665}{0,1532} = 8,27
$$
,

kritický obor:

$$
W = (-\infty, -t_{1-\alpha/2}(n-p-1)) \cup (t_{1-\alpha/2}(n-p-1), \infty) = (-\infty, -t_{0,975}(4)) \cup (t_{0,975}(4), \infty) =
$$
  
= (-\infty, -2,7764) \cup (2,7764, \infty)

Protože se testová statistika realizuje v kritickém oboru, hypotézu o nevýznamnosti regresního parametru  $β_1$  (tj. směrnice regresní přímky) zamítáme na hladině významnosti 0,05.

Ke stejnému výsledku dospějeme, podíváme-li se na 95% interval spolehlivosti pro β1. Vypočítali jsme, že 0,841< β1 < 1,692 s pravděpodobností aspoň 0,95. Protože tento interval neobsahuje 0, hypotézu H<sub>0</sub>:  $\beta_1 = 0$  zamítáme na hladině významnosti 0,05.

V případě modelu regresní přímky je dílčí t-test pro parametr  $β_1$  ekvivalentní s celkovým F-testem.

ad g) Regresní odhad pro  $x = 110$  dostaneme pouhým dosazením do rovnice regresní přímky:  $\hat{y} = 0.6868 + 1.2665 \cdot 110 = 140$ .

ad h)

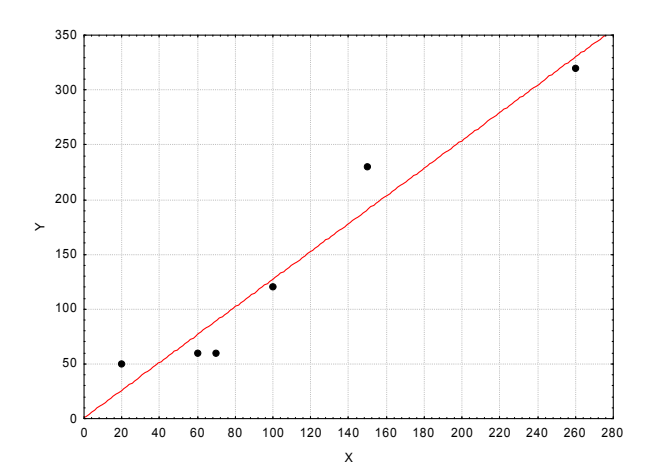

#### Výpočet pomocí systému STATISTICA

Vytvoříme nový datový soubor se dvěma proměnnými X a Y a 6 případy:

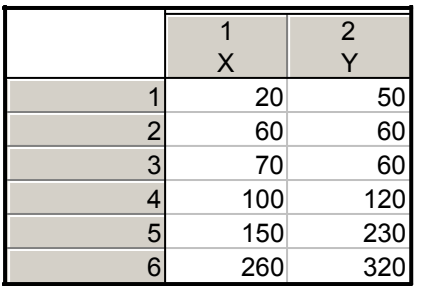

a) Orientačně ověřte předpoklad, že data pocházejí z dvourozměrného normálního rozložení. Vypočtěte výběrový koeficient korelace mezi X a Y, interpretujte jeho hodnotu a na hladině významnosti 0,05 testujte hypotézu, že X a Y jsou nezávislé náhodné veličiny.

Zobrazíme dvourozměrný tečkový diagram s proloženou elipsou 95% konstantní hustoty pravděpodobnosti, s jehož pomocí posoudíme dvourozměrnou normalitu dat: Grafy – Bodové grafy – vypneme Typ proložení – Proměnné X, Y - OK . Na záložce Detaily vybereme Elipsa Normální – OK. Ve vzniklém dvourozměrném tečkovém diagramu změníme rozsah zobrazených hodnot na vodorovné a svislé ose, abychom viděli celou elipsu – viz obrázek výše. Testování hypotézy o nezávislosti: Statistika – Základní statistiky /Tabulky - Korelační matice – OK – 2 seznamy proměnných X, Y, OK. Na záložce Možnosti zaškrtneme Zobrazit detailní tabulku výsledků – Souhrn.

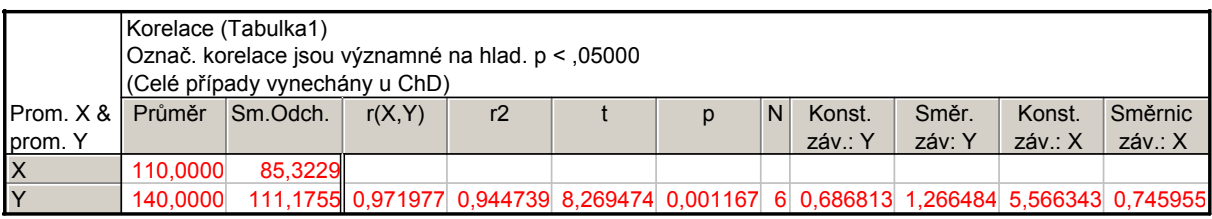

Ve výstupní tabulce najdeme hodnotu výběrového korelačního koeficientu  $R_{12}$  (r = 0,971977, tzn. že mezi X a Y existuje velmi silná přímá lineární závislost), realizaci testové statistiky t =  $8,269474$  a p-hodnotu pro test hypotézy o nezávislosti (p = 0,001167, H<sub>0</sub> tedy zamítáme na hladině významnosti 0,05).

b) Předpokládejte, že závislost letošní poptávky na loňské lze vystihnout regresní přímkou. Vypočtěte odhady regresních parametrů a napište rovnici regresní přímky. Interpretujte parametry regresní přímky.

Statistiky – Vícerozměrná regrese – Závisle proměnná Y, nezávisle proměnná X - OK – OK – Výpočet: Výsledky regrese.

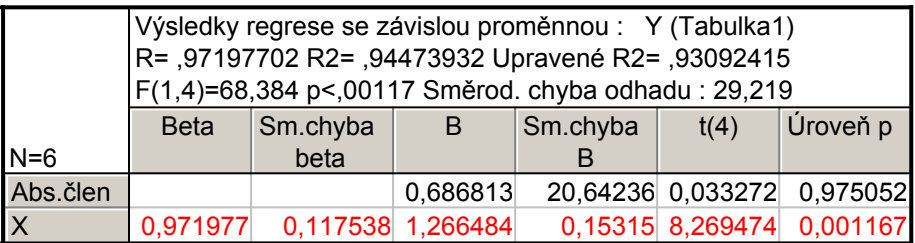

Ve výstupní tabulce najdeme koeficient  $b_0$  ve sloupci B na řádku označeném Abs. člen, koeficient  $b_1$  ve sloupci B na řádku označeném X. Rovnice regresní přímky:

 $y = 0.686813 + 1.266484$  x.

Znamená to, že při nulové loňské poptávce by letošní poptávka činila 0,6868 kusů a při zvýšení loňské poptávky o 10 kusů by se letošní poptávka zvedla o 12,665 kusů.

c) Najděte odhad rozptylu, vypočtěte index determinace a interpretujte ho.

Vrátíme se do Výsledky – vícenásobná regrese – Detailní výsledky – ANOVA.

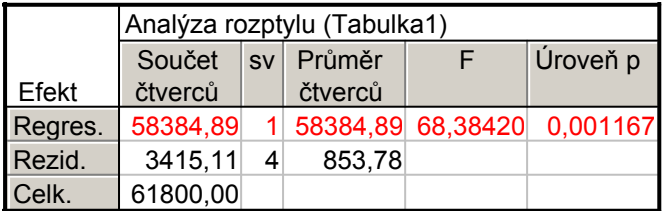

Odhad rozptylu najdeme na řádku Rezid., ve sloupci Průměr čtverců, tedy  $s^2 =$ 853,78.

Index determinace je uveden v záhlaví původní výstupní tabulky pod označením R2. V našem případě ID<sup>2</sup> = 0,9447, tedy variabilita letošní poptávky je z 94,5% vysvětlena regresní přímkou.

d) Najděte 95% intervaly spolehlivosti pro regresní parametry.

Ve výstupní tabulce výsledků regrese přidáme za proměnnou Úroveň p dvě nové proměnné dm (pro dolní meze 95% intervalů spolehlivosti pro regresní parametry) a hm (pro horní meze 95% intervalů spolehlivosti pro regresní parametry). Do Dlouhého jména proměnné dm resp. hm napíšeme: =v3  $v4*VStudent(0,975;4)$  resp.  $=v3+v4*VStudent(0,975;4)$ 

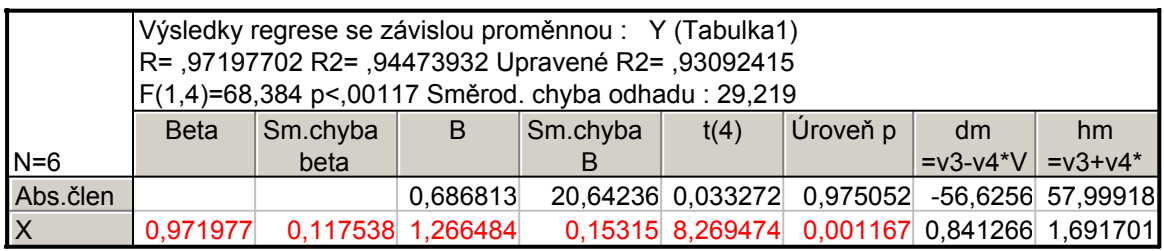

Vidíme, že  $-56,63 < \beta_0 < 58$  s pravděpodobností aspoň 0,95 a 0,841<  $\beta_1 < 1,692$ s pravděpodobností aspoň 0,95.

e) Na hladině významnosti 0,05 proveďte celkový F-test.

Testovou statistiku F-testu a odpovídající p-hodnotu najdeme v záhlaví výstupní tabulky regrese. Zde F =  $68,384$ , p-hodnota < 0,00117, tedy na hladině významnosti 0,05 zamítáme hypotézu o nevýznamnosti modelu jako celku. (Výsledky F-testu jsou rovněž uvedeny v tabulce ANOVA.)

f) Na hladině významnosti 0,05 proveďte dílčí t-testy.

Výsledky dílčích t-testů jsou uvedeny ve výstupní tabulce regrese. Testová statistika pro test hypotézy H<sub>0</sub>:  $\beta_0 = 0$  je 0,033272, p-hodnota je 0,975052. Hypotézu o nevýznamnosti úseku regresní přímky tedy nezamítáme na hladině významnosti 0,05. Testová statistika pro test hypotézy H<sub>0</sub>: β<sub>1</sub> = 0 je 8,269474, phodnota je 0,001167. Hypotézu o nevýznamnosti směrnice regresní přímky tedy zamítáme na hladině významnosti 0,05.

g) Vypočtěte regresní odhad letošní poptávky při loňské poptávce 110 kusů.

Pro výpočet predikované hodnoty zvolíme Rezidua/předpoklady/předpovědi Předpovědi závisle proměnné X: 110 OK. Ve výstupní tabulce je hledaná hodnota označena jako Předpověď.

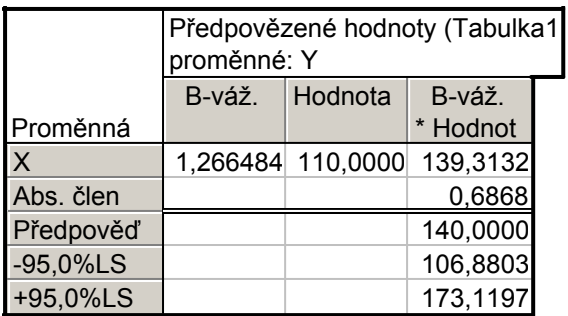

Při loňské poptávce 110 kusů je predikovaná hodnota letošní poptávky 140 kusů.

h) Nakreslete dvourozměrný tečkový diagram s proloženou regresní přímkou.

Nakreslení regresní přímky: Návrat do Výsledky: Vícenásobná regrese – Rezidua/předpoklady/předpovědi - Reziduální analýza – Bodové grafy – Korelace dvou proměnných –  $X, Y - OK$ .

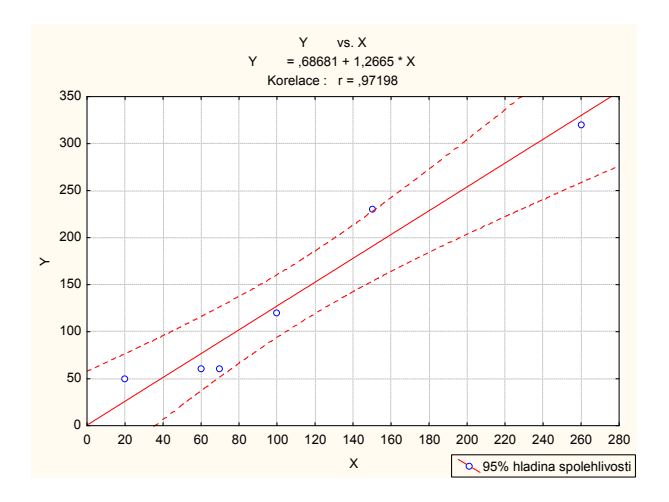

Jiný způsob: Do dvourozměrného tečkového diagramu nakreslíme regresní přímku tak, že

v tabulce 2D Bodové grafy zvolíme Typ proložení: Lineární, OK.

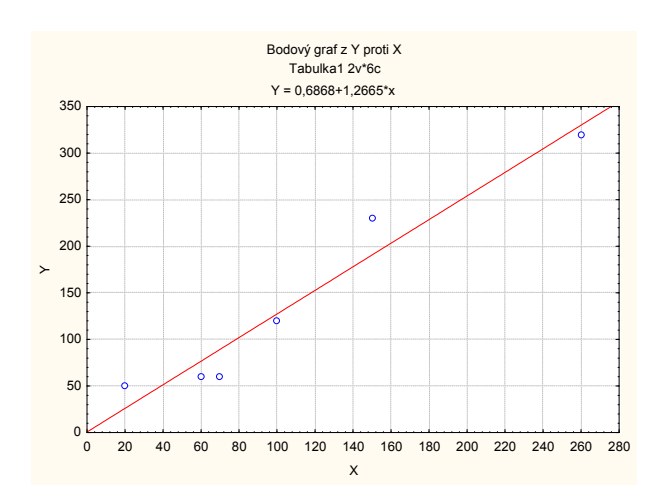